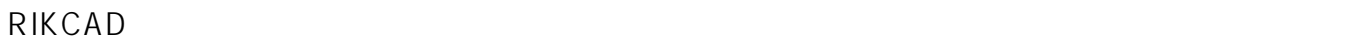

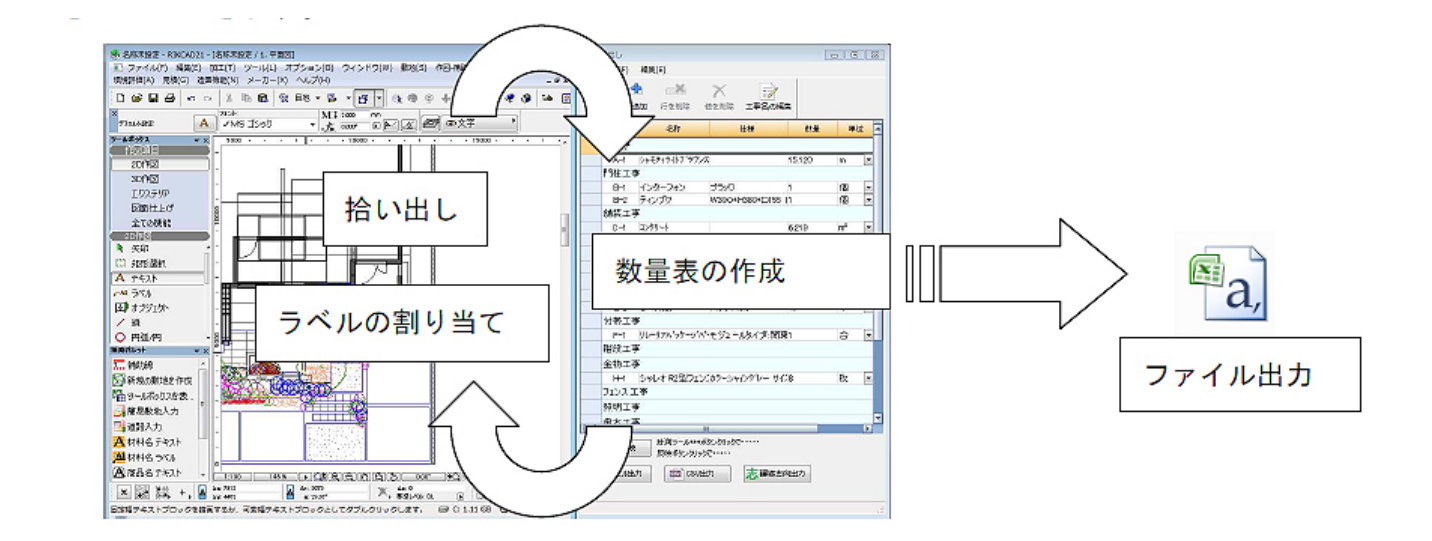

または「見積」の「見積」の「リストへ」でも拾い出していることがある。<br>「見積」の「リストへ」の「リストへ」でも拾い出していることがある。

RIKCAD

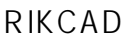

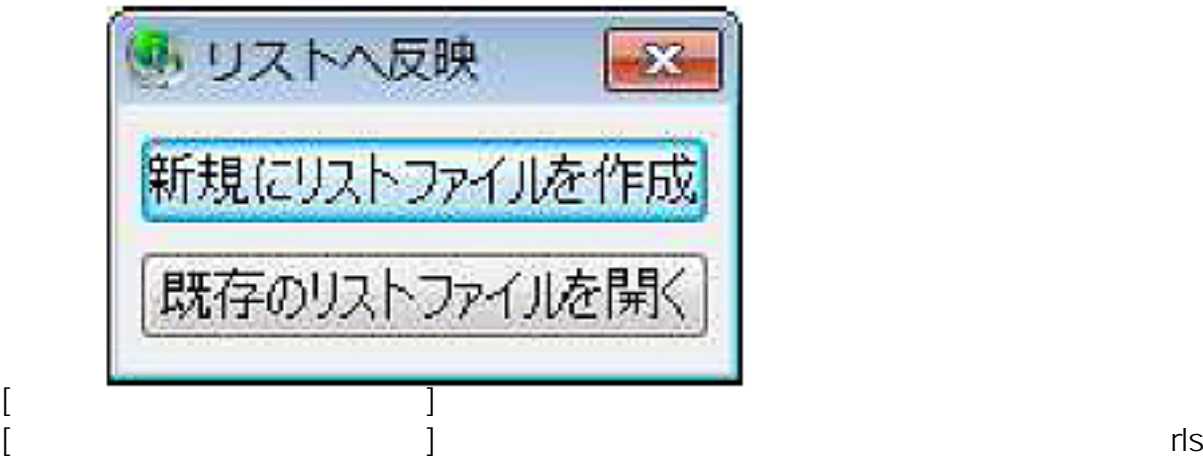

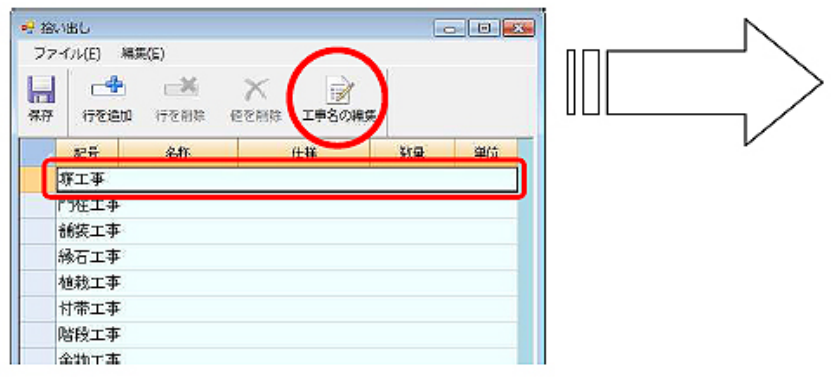

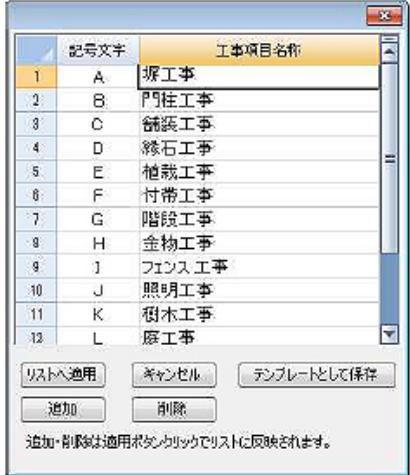

 $\begin{bmatrix} 1 & 1 & 1 & \cdots & 1 \\ 1 & 1 & 1 & \cdots & 1 \end{bmatrix}$ 

**拾い出しパレットの使い方**

 $\Gamma$ 

 $1-2.$  CSV

 $2/5$ **(c) 2024 RIK <k\_sumatani@rikcorp.jp> | 2024-05-04 20:43:00** [URL: http://faq.rik-service.net/index.php?action=artikel&cat=34&id=224&artlang=ja](http://faq.rik-service.net/index.php?action=artikel&cat=34&id=224&artlang=ja)

 $\begin{bmatrix} 1 & 0 & 0 \\ 0 & 0 & 0 \\ 0 & 0 & 0 \\ 0 & 0 & 0 \\ 0 & 0 & 0 \\ 0 & 0 & 0 \\ 0 & 0 & 0 \\ 0 & 0 & 0 \\ 0 & 0 & 0 \\ 0 & 0 & 0 \\ 0 & 0 & 0 & 0 \\ 0 & 0 & 0 & 0 \\ 0 & 0 & 0 & 0 \\ 0 & 0 & 0 & 0 \\ 0 & 0 & 0 & 0 & 0 \\ 0 & 0 & 0 & 0 & 0 \\ 0 & 0 & 0 & 0 & 0 \\ 0 & 0 & 0 & 0 & 0 \\ 0 & 0 & 0 & 0 & 0 \\$ 

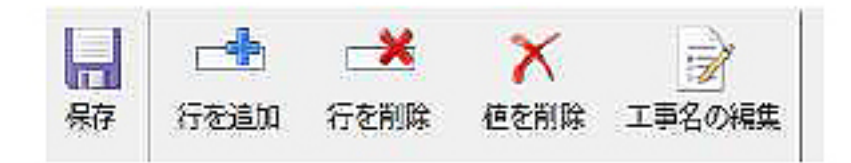

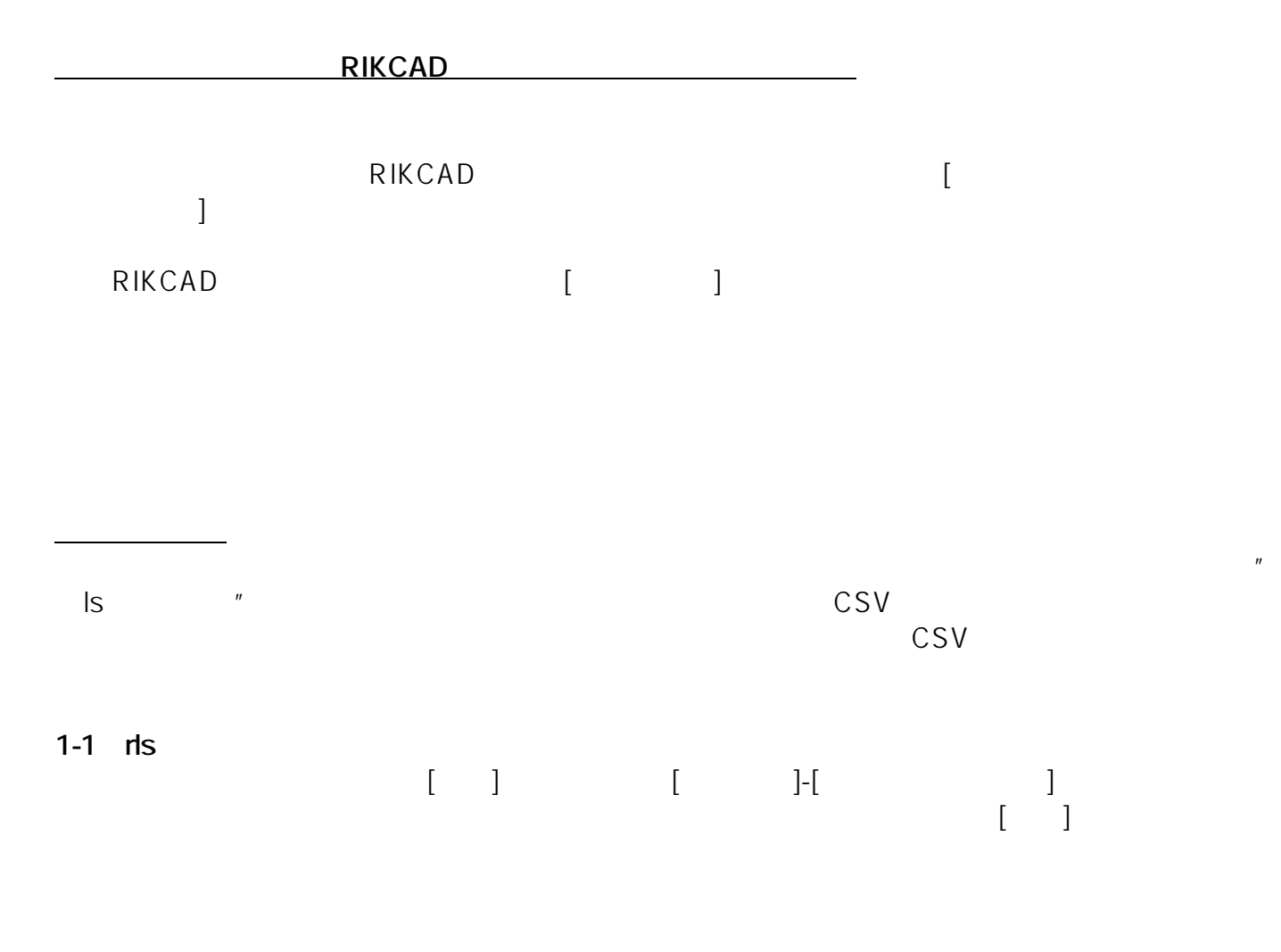

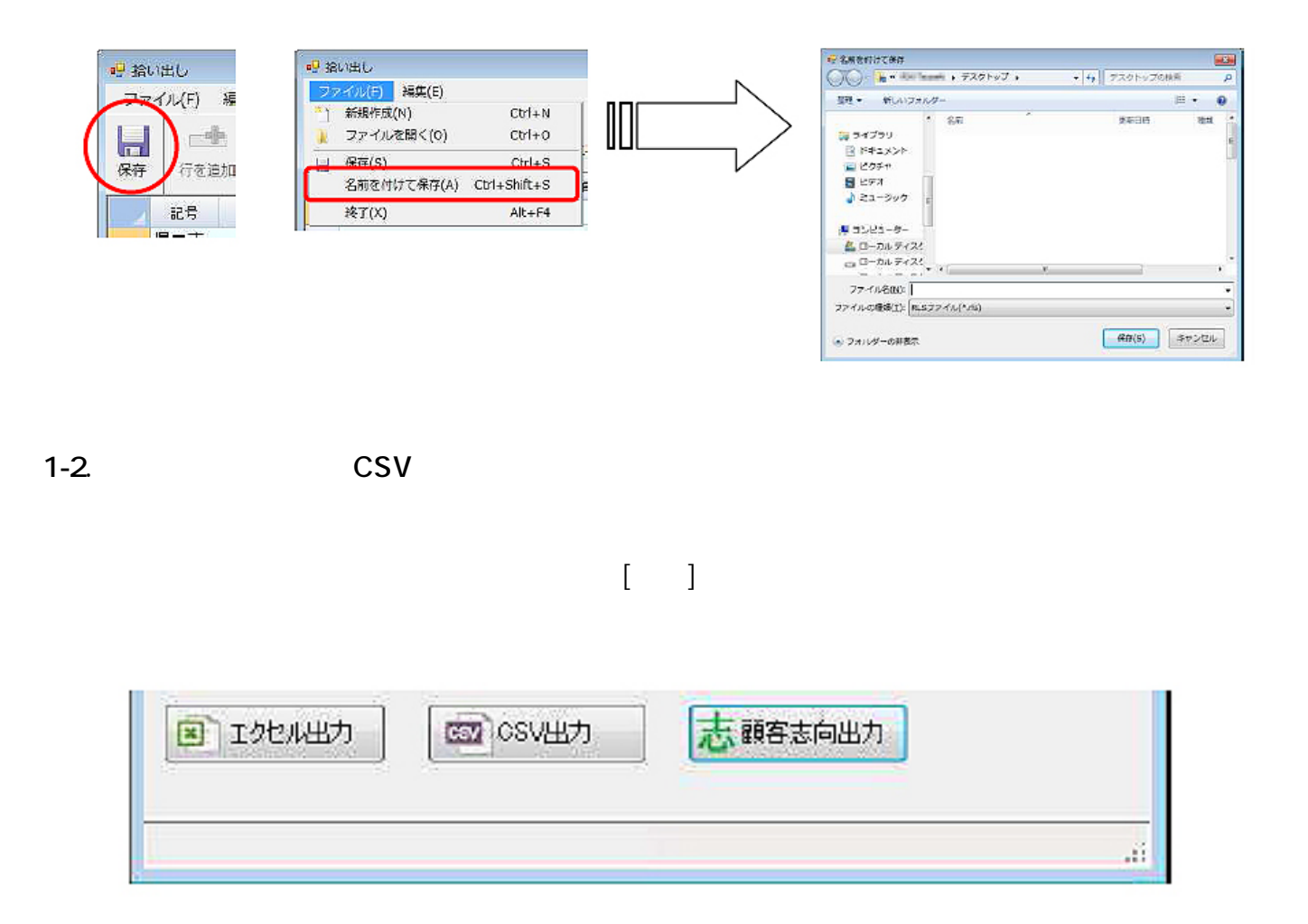

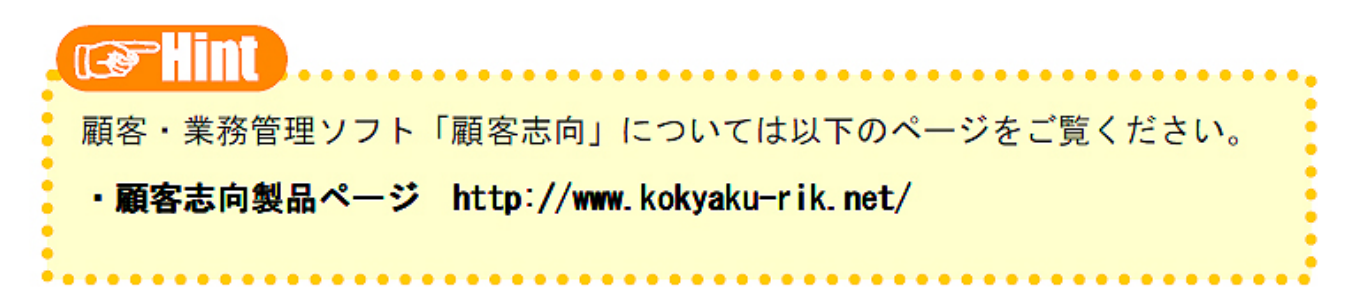

ID: #1223

製作者: 藤田

 $4/5$ **(c) 2024 RIK <k\_sumatani@rikcorp.jp> | 2024-05-04 20:43:00** [URL: http://faq.rik-service.net/index.php?action=artikel&cat=34&id=224&artlang=ja](http://faq.rik-service.net/index.php?action=artikel&cat=34&id=224&artlang=ja)

 $: 2018 - 06 - 1913 : 57$ 

 $5/5$ **(c) 2024 RIK <k\_sumatani@rikcorp.jp> | 2024-05-04 20:43:00** [URL: http://faq.rik-service.net/index.php?action=artikel&cat=34&id=224&artlang=ja](http://faq.rik-service.net/index.php?action=artikel&cat=34&id=224&artlang=ja)